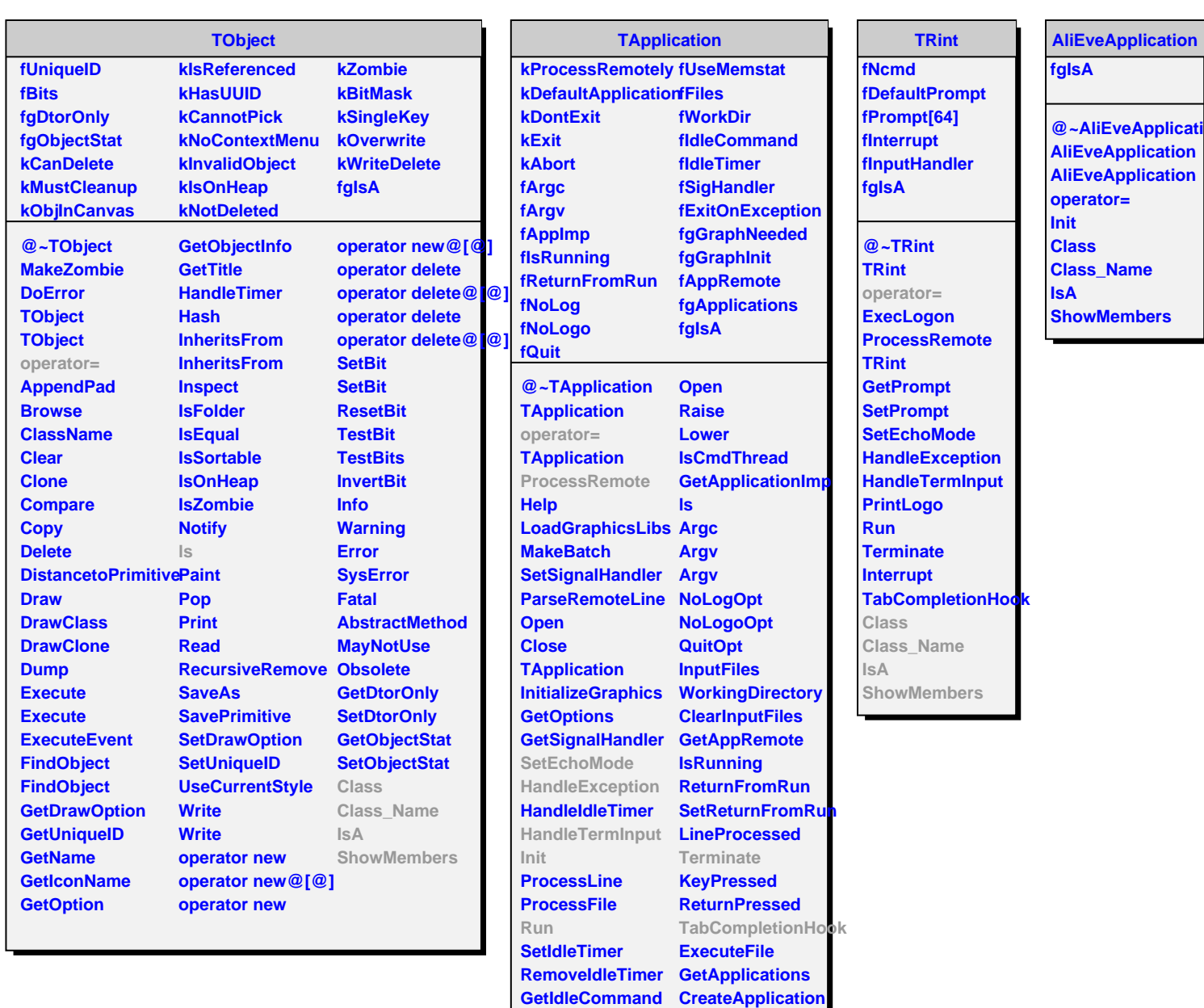

**StartIdleing StopIdleing ExitOnException ApplicationName IsA**

**Show Hide Iconify**

**TQObject**

**TQObject fListOfSignals fListOfConnections fSignalsBlocked fgAllSignalsBlocked fgIsA @~TQObject GetSender GetSenderClassNarhenit ConnectToClass Emit ConnectToClass Connect CheckConnectArgs Emit Emit Disconnect**

**HighPriority**

**NeedGraphicsLibs**

**ShowMembers**

**Class Class\_Name**